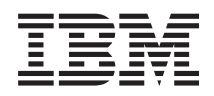

System i Dostupnost Mapa dostupnosti

*Verzija 6 Izdanje 1*

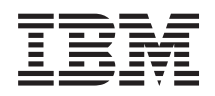

# System i Dostupnost Mapa dostupnosti

*Verzija 6 Izdanje 1*

#### **Napomena**

Prije korištenja ovih informacija i proizvoda koji podržavaju, pročitajte informacije u ["Napomene",](#page-24-0) na stranici [19.](#page-24-0)

Ovo izdanje se primjenjuje na verziju 6, izdanje 1, modifikaciju 0 od IBM i5/OS (broj proizvoda 5761-SS1) i na sva sljedeća izdanja i modifikacije, dok se drukčije ne označi u novim izdanjima. Ova verzija ne radi na svim modelima računala smanjenog seta instrukcija (RISC), niti ne radi na CISC modelima.

# **Sadržaj**

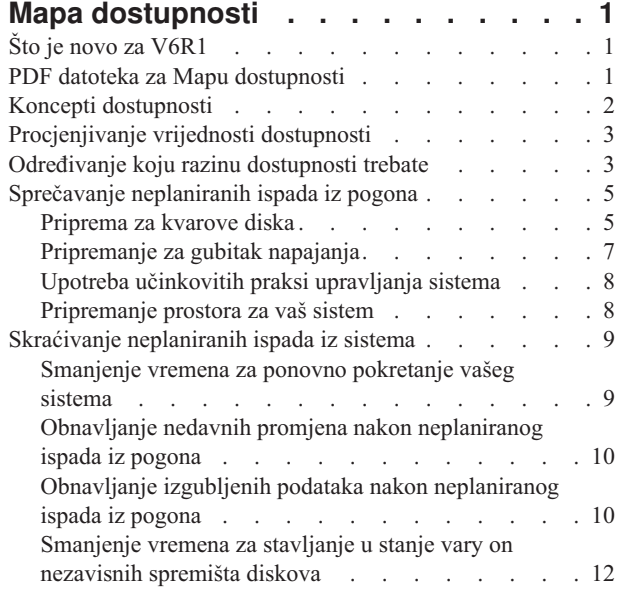

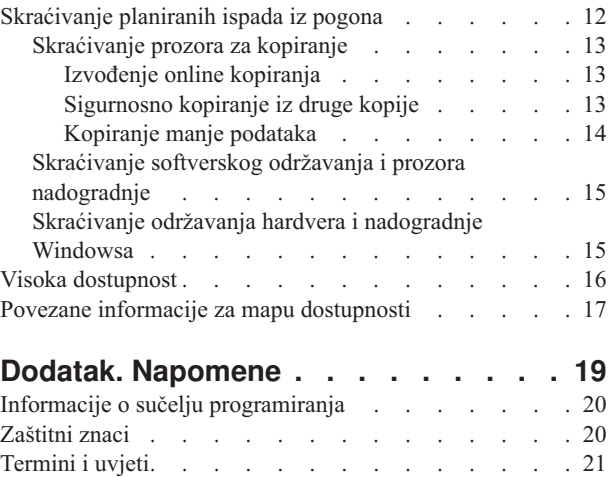

# <span id="page-6-0"></span>**Mapa dostupnosti**

Zbirka poglavlja vas vodi kroz System i dostupnost i pomaže vam odlučiti koji alati dostupnosti su pravi za vaš posao.

*Dostupnost* je mjera koliko često su vam vaši podaci i aplikacije na raspolaganju kad ih trebate. Različita poduzeća imaju različite potrebe dostupnosti. Različiti sistemi ili različite aplikacije unutar istog poduzeća mogu imati različite potrebe dostupnosti. Važno je napomenuti da dostupnost zahtijeva detaljno planiranje. Ovi alati dostupnosti su korisni samo ako ste ih implementirali prije nego se desio ispad iz pogona.

Prije nego stvarno možete početi planirati dostupnost na vašem sistemu, morate upoznati osnovne koncepte dostupnosti, razumjeti troškove i rizik povezan s ispadima iz pogona i odrediti potrebe vašeg poduzeća za dostupnošću. Nakon što imate osnovno razumijevanje koncepata dostupnosti i znate koju razinu dostupnosti trebate, možete početi planirati tu razinu dostupnosti na jednom sistemu ili na više sistema unutar skupine okruženja.

# **Što je novo za V6R1**

Čitajte o novim i značajno promijenjenim informacijama za zbirku poglavlja plana Dostupnosti.

### **Promjene u informacijama plana Dostupnosti**

Za ovo izdanje, informacijama je dodano nekoliko promjena. Ove promjene uključuju sljedeće važne predmete:

- | Novi IBM System i Upravitelj rješenja visoke dostupnosti (iHASM) licencni program koji se može koristiti za planiranje, postavljanje i upravljanje rješenjem visoke dostupnosti. |
	- v Nova sposobnost zamjene diska na-vruće, koja omogućuje da zamjenski disk zamijeni neispravni disk bez čekanja instalacije novog diska.

# **Kako vidjeti što ima novo ili je promijenjeno**

Da vam pomogne da vidite gdje su učinjene tehničke promjene, informacijski centar koristi:

- Sliku > da označi gdje nova ili promijenjena informacija počinje.
- Sliku « da označi gdje nova ili promijenjena informacija završava.

U PDF datotekama ćete možda vidjeti crtice revizije (|) u lijevoj margini novih promijenjenih informacija.

Za ostale informacije o tome što je novo ili promijenjeno u ovom izdanju, pogledajte Memorandum za korisnike.

# **PDF datoteka za Mapu dostupnosti**

Možete pogledati i ispisati PDF datoteku s ovim informacijama.

Da pogledate ili preuzmete PDF verziju ovog dokumenta, izaberite Mapu dostupnosti (oko 350 KB).

### **Spremanja PDF datoteka**

Da spremite PDF na vašu radnu stanicu za gledanje ili ispis:

- 1. Desno kliknite PDF vezu u svom pretražitelju.
- 2. Kliknite opciju koja sprema lokalno PDF.
- 3. Pretražite do direktorija u koji želite spremiti PDF.
- 4. Kliknite **Spremi**.

# <span id="page-7-0"></span>**Spuštanje Adobe Acrobat Reader-a**

Za gledanje ili ispis ovih PDF-ova, trebate imati Adobe Reader instaliran na vašem sistemu. Možete preuzeti besplatnu

kopiju s Adobe Web [stranice](http://www.adobe.com/products/acrobat/readstep.html) (www.adobe.com/products/acrobat/readstep.html) .

#### **Srodne reference**

"Povezane informacije za mapu [dostupnosti"](#page-22-0) na stranici 17

Priručnici o proizvodu IBM Redbooks publikacije, Web stranice, iskustveni izvještaji i druge zbirke poglavlja informacijskog centra sadrže informacije koje se odnose na zbirku poglavlja Mape dostupnosti. Možete pogledati ili ispisati bilo koju od PDF datoteka.

# **Koncepti dostupnosti**

Prije planiranja dostupnosti vašeg sistema, važno je da razumijete neke koncepte pridružene uz dostupnost.

Poslovi i njihove IT operacije koje ih podržavaju moraju odrediti koja rješenja i tehnologije adresiraju njihove poslovne potrebe. U slučaju zahtjeva poslovnog kontinuiteta, detaljni zahtjevi poslovnog kontinuiteta se moraju razviti i dokumentirati, tipovi rješenja se moraju identificirati i izbori rješenja se moraju procijeniti. Ovo je izazovan zadatak s obzirom na kompleksnost problema.

*Kontinuitet poslovanja* je sposobnost posla da pruži otpor ispadu iz pogona, što predstavlja vrijeme nedostupnosti sistema i normalno operiranje bitnih servisa bez prekida u skladu s preddefiniranim ugovorima razine servisa. Za postizanje dane razine poslovnog kontinuiteta, moraju se izabrati zbirka usluga, softver, hardver i procedure koji su opisani u dokumentiranom planu, implementirani i redovito prakticirani. Rješenje poslovnog kontinuiteta mora adresirati podatke, operativno okruženje, aplikacije okruženje hostinga aplikacije i korisničko sučelje. Za dostavljanje dobrog i kompletnog rješenja kontinuiteta poslovanja, sve mora biti dostupno. Vaš plan poslovnog kontinuiteta uključuje obnavljanje od katastrofe i visoku dostupnost (HA).

*Obnavljanje od katastrofe* sadrži plan u slučaju potpunog gubitka signala na mjestu proizvodnje vašeg posla, kao što je za vrijeme prirodne katastrofe. Obnavljanje od katastrofe sadrži skup resursa, planova, usluga i postupaka korištenih za obnavljanje važnih aplikacija i za nastavljanje normalnih operacija s udaljenog mjesta. Ovaj plan obnavljanja od katastrofe uključuje utvrđen cilj obnavljanja od katastrofe (na primjer, nastavak operacija unutar osam sati) i adrese prihvatljivih razina degradacije.

Drugi glavni aspekt ciljeva kontinuiteta poslovanja za mnoge korisnike je *jaka dostupnost*, što predstavlja mogućnost opiranja kod svih ispada iz pogona (planiranih, neplaniranih i katastrofa) i za osiguravanje stalnog procesiranja svim bitnim aplikacijama. Konačni cilj je da vrijeme gubitka signala bude manji od .001% od ukupnog vremena posluživanja. Razlike između visoke dostupnosti i obnavljanja od katastrofe tipično uključuju zahtjevnije ciljeve vremena obnavljanja (sekunde u minute) i zahtjevnije ciljeve točke obnavljanja (nula korisničkog prekida).

Dostupnost se mjeri u uvjetima *ispada iz pogona*, što su periodi vremena kad sistem nije dostupan korisnicima. Za vrijeme planiranog ispada iz pogona (također nazvanog raspoređen ispad iz pogona), promišljeno činite nedostupnim vaš sistem korisnicima. Raspoređen ispad iz pogona možete koristiti za izvođenje vašeg paketnog posla, kopirate vaš sistem ili primijenite popravke.

*Prozor kopiranja* je količina vremena koliko vaš sistem može biti nedostupan korisnicima dok izvodite operacije kopiranja. Vaš prozor kopiranja je raspoređeni ispad iz pogona, koji se tipično događa noću ili vikendom kada vaš sistem ima manje prometa.

*Neplanirani ispad iz pogona* (također nazvan neraspoređen ispad iz pogona) je tipično uzrokovan greškom. Od nekih neplaniranih ispada iz pogona možete se oporaviti (kao na primjer kvar diska, ispad sistema, gubitak energije, greška u programu, ljudski faktor) ako imate odgovarajuću strategiju sigurnosnog kopiranja. Međutim, neplanirani ispad sistema koji uzrokuje kompletan gubitak sistema, kao na primjer tornado ili požar, zahtijeva da imate detaljniji plan u slučaju katastrofe da bi se mogli oporaviti.

<span id="page-8-0"></span>Rješenja visoke dostupnosti sadrže potpuno automatizirano nadilaženje greške za kopiranje sistema, da se osigura neprekidan rad za korisnike i aplikacije. Ova HA rješenja moraju omogućiti brzu točku obnavljanja i osigurati da je vrijeme obnavljanja brže od ne-HA rješenja.

Nasuprot obnavljanju od katastrofe, kad dođe do ispada iz pogona čitavih sistema, rješenja visoke dostupnosti se mogu prilagoditi na pojedine ključne resurse unutar sistema; na primjer, instancu specifične aplikacije. Rješenja visoke dostupnosti su bazirana na tehnologiji klastera. Klastere možete koristiti da izbjegnete utjecaje planiranih i neplaniranih ispada iz sistema. Čak i ako još imate ispad iz sistema, on nije utjecao na poslovnu funkciju. *Klaster* predstavlja skup međusobno povezanih kompletnih sistema koje se koriste kao pojedinačan, unificirani resurs. Klaster sadržava koordinirani, distribuirani proces preko sistema za dostavljanje rješenja. Ovo rezultira višom razinom dostupnosti, nekim vodoravnim rastom i jednostavnijom administracijom kroz poduzeće. Za potpuno rješenje morate adresirati operativno okruženje, okruženje hostinga aplikacije, elastičnost aplikacije i korisnička sučelja, da bi osigurali mehanizme elastičnosti podataka. Klasteri se fokusiraju na sve aspekte potpunog rješenja. Integrirane usluge resursa klastera omogućavaju vam definiranje klastera sistema i skup resursa koji se trebaju zaštiti od ispada iz pogona. Usluge resursa klastera otkrivaju uvjete ispada iz pogona i koordiniraju automatsko premještanje kritičnih resursa na rezervni sistem.

# **Procjenjivanje vrijednosti dostupnosti**

Trebate izgraditi poslovni slučaj za poboljšanje dostupnosti kada se od vas traži da poravnate trošak dodatnog hardvera za podršku dostupnosti.

Da bi procijenili vrijednost vaših informacijskih usluga, slijedite ove korake:

- 1. **Razvoj popisa glavnih usluga i rješenja koje sadržava vaš sistem.** Vaš sistem postoji da bi korisnici i rješenja mogli obavljati zadatke koji su ključni za operaciju vašeg poslovanja. Sistemi pribavljaju rješenja funkciji posla. Ako sistem nije dostupan, funkcija posla se ne može dovršiti ili se značajno degradira na točku gubitka prihoda posla ili povećanja troškova.
- 2. **Procijenite koliko košta kad nisu dostupne te usluge.** Svaka aplikacija ili usluga ima izravan učinak na poslovne funkcije. Trebate odrediti kako bi se na ove poslovne funkcije moglo utjecati i koji bi bio ukupni trošak vašeg poslovanja ako bi ove usluge bile nedostupne.
- 3. **Pogledajte direktne troškove protiv indirektnih troškova.** Direktni troškovi su gubici koji se prate direktno zbog toga što je sistem nedostupan. Indirektni troškovi su oni koje nastaju u nekom drugom odjelu ili funkciji kao rezultat ispada iz pogona.
- 4. **Razmotrite dodirljive i nedodirljive troškove.** Određeni troškovi se mogu mjeriti u valuti. Međutim postoje i drugi troškovi koji se ne mogu mjeriti u novcu, kao na primjer dionice, izgubljene prilike i dobar glas.
- 5. **Analizirajte fiksne i varijabilne troškove.** Fiksni troškovi su oni koji nastaju zbog kvara i isti su bez obzira na dužinu ispada iz pogona. Varijabilni troškovi su oni koji variraju ovisno o dužini ispada iz pogona.

# **Odreivanje koju razinu dostupnosti trebate**

Nakon razumijevanja dostupnosti na osnovnoj razini, važno je procijeniti vaše pojedinačne potrebe za dostupnošću. Viša dostupnost je skuplja od dostupnosti niže razine. Morate uravnotežiti vaše potrebe i usluge s ukupnim troškom implementiranja i održavanja ovih rješenja dostupnosti.

Želite se osigurati da ste detaljno analizirali poslovne potrebe kako bi odlučili koju si možete priuštiti razinu dostupnosti. Da odredite koja razina dostupnosti vam je potrebna, razmotrite sljedeća pitanja:

# **Da li imate aplikacije koje zahtijevaju 100% dostupnost?**

U većini slučajeva, možete postići visoku razinu dostupnosti pametnom primjenom procesa i pametnom primjenom upravljanja sistemom. Što bliže trebate biti neprekidnoj dostupnosti, morate napraviti veće ulaganje. Prije nego odlučite u to investirati, morate biti sigurni da trebate baš tu razinu dostupnosti. Sljedeća slika pokazuje kako različite tehnike mogu poboljšati dostupnost, ali mogu povećati cijenu koju za nju morate platiti.

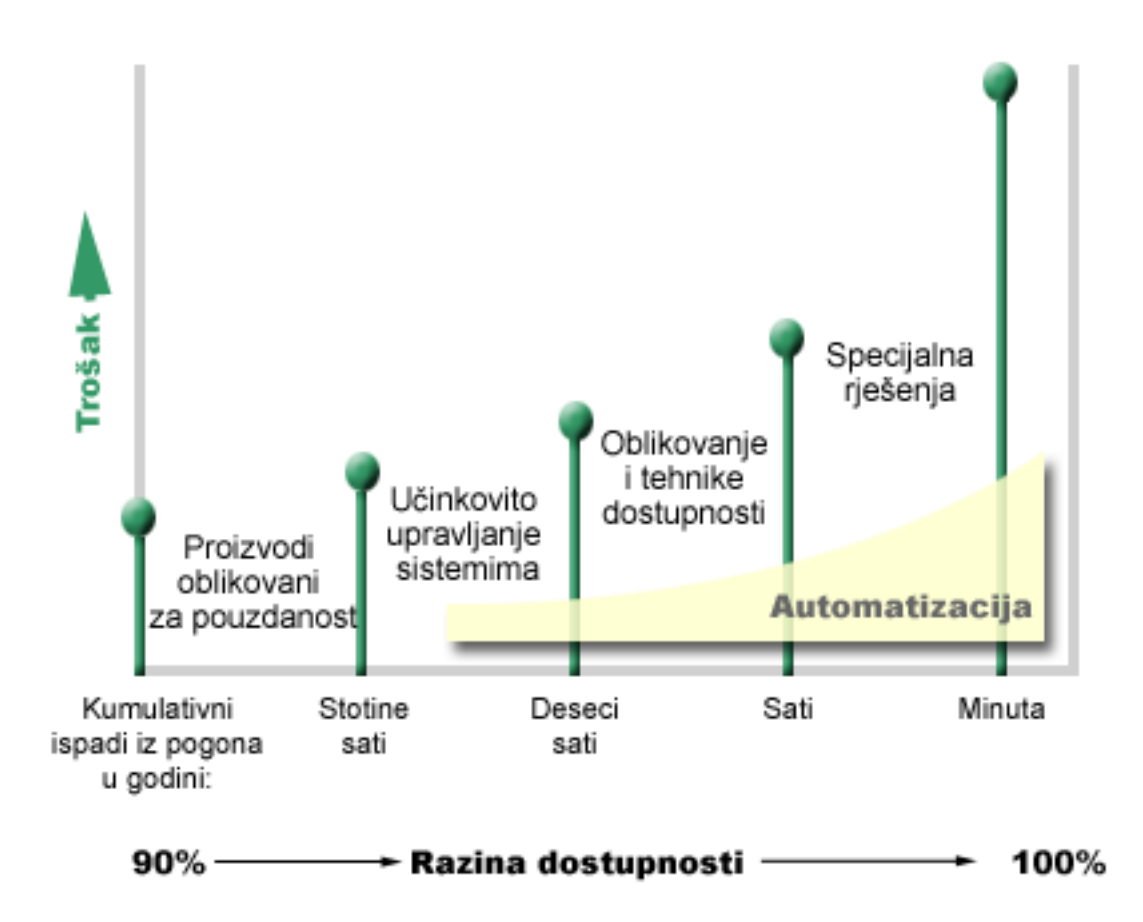

Ako se vaši zahtjevi za razinom dostupnosti povećaju, možete razmotriti rješenja dostupnosti višestrukih sistema, kao što su klasteri.

### **Kakvo vam je prihvatljivo vrijeme kvara?**

Korisno je znati količinu vremena zastoja koju svaka razina dostupnosti predstavlja. Sljedeća tablica pokazuje količinu vremena zastoja očekivanu za različite razine dostupnosti.

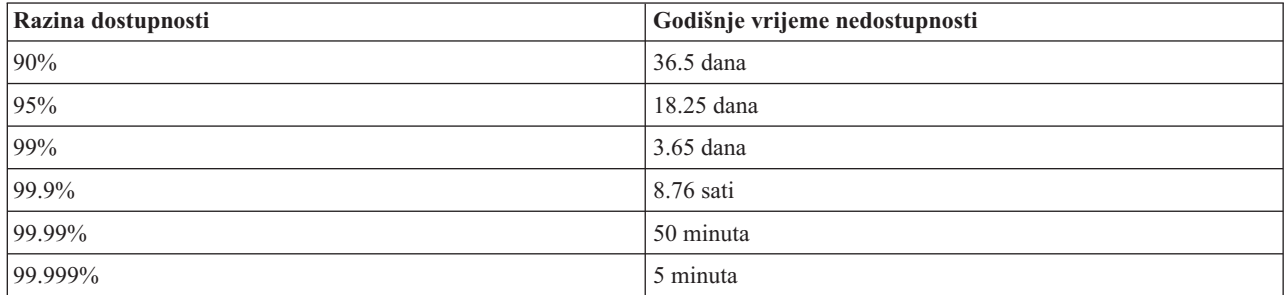

Zajedno sa znanjem koliko vrijeme kvara vam je prihvatljivo, trebate razmotriti kako se to vrijeme kvara može desiti. Na primjer, možete misliti da je 99% dostupnosti prihvatljivo ako je vrijeme kvara mnoštvo kratkih ispada iz pogona koji se distribuiraju tijekom godine, ali ćete drugačije razmišljati o dostupnosti 99% ako je vrijeme kvara zapravo jedan ispad iz pogona koji traje tri dana.

Također trebate razmotriti kad je prihvatljivo vrijeme kvara, a kad ne. Na primjer, vaš cilj prosječnog godišnjeg vremena kvara bi mogao biti devet sati. Ako se to vrijeme kvara desilo za vrijeme ključnih sati poslovanja, to može imati negativan utjecaj na donju razinu prihoda poduzeća.

# <span id="page-10-0"></span>**Koju razinu pristupa trebaju vaši korisnici za posao?**

Korisnici i poslovni partneri vašem poslu su pristupali od 9h do 17h, pa je realno za očekivati da je sistem mora biti dostupan u tim satima. Međutim, Internet i raznoliko globalno tržište su promijenili ta očekivanja; korisnici i poslovna udruženja mogu očekivati da imaju pristup podacima vašeg poduzeća u bilo koje vrijeme dana ili noći. Vaši radni sati mogu biti sati ili čak dani koji se razlikuju od globalnog poslovnog partnera ili korisnika. Morate odrediti koja su očekivanja vašeg korisnika i što je realno u odnosu na ta očekivanja, kao i odrediti koju razinu dostupnosti ćete održavati.

# **Sprečavanje neplaniranih ispada iz pogona**

Jedan od načina da se pristupi dostupnosti je pokušati spriječiti neplanirane ispade iz pogona. Ove različite metode možete koristiti kako bi osigurali da sistem ima što manje vrijeme neplaniranog kvara.

**Bilješka:** Ako imate jedan sistem i ne možete postići razinu dostupnosti koju trebate korištenjem ovih strategija, možete razmotriti klastere.

# **Priprema za kvarove diska**

Budući da se podaci protežu preko vaših diskova, važno je da razmotrite kako ih zaštititi ako se jedan od tih diskova pokvari. Pomoć kod zaštite diska osigurava dostupnost podataka pohranjenih na diskove.

Memorija diska je memorija koja je interna na vašem sistemu ili je dodana na njega. Ovaj prostor diska zajedno s glavnom sistemskom memorijom vaš sistem promatra kao jedno veliko memorijsko područje. Pri spremanju datoteke, ne dodjeljujete je lokaciji memorije; umjesto toga, sistem postavlja datoteku na lokaciju koja osigurava najbolje performanse. Ona može raširiti podatke u datoteci preko više disk jedinica. Kad dodamo više slogova u datoteku, sistem dodjeljuje dodatni prostor na jednoj ili više disk jedinica. Ovaj način adresiranja memorije poznat je kao *jednorazinska memorija*.

Dodatno internoj memoriji diska, možete također koristiti IBM System Storage DS proizvode za dodavanje velikog volumena vanjskih disk jedinica. Ovi memorijski proizvodi osiguravaju poboljšanu zaštitu diska, sposobnost brzog i efikasnog kopiranja podataka na druge memorijske poslužitelje i mogućnost dodjeljivanja višestrukih staza do istih podataka da se eliminiraju greške povezivanja. Za dodatne informacije o IBM System Storage DS proizvodima i da

odredite je li ovo rješenje pravo za vas, pogledajte Memorija [poduzetničkog](http://www-1.ibm.com/servers/storage/disk/enterprise/index.html) diska  $\overline{X}$ .

# **Paritetna zaštita ureaja**

Paritetna zaštita uređaja vašem sistemu omogućava nastavak rada pri greškama ili oštećenjima diska. Kad koristite paritetnu zaštitu ureaja, ulazno/izlazni adaptor (IOA) izračunava i sprema paritetnu vrijednost za svaki bit podataka. IOA računa paritetnu vrijednost iz podataka na istoj lokaciji na svakoj od drugih disk jedinica u paritetnom skupu uređaja. Kada se desi greška na disku, podaci mogu biti rekonstruirani korištenjem paritetne vrijednosti i vrijednosti bitova iz istih lokacija na drugim diskovima. Dok se podaci rekonstruiraju, vaš sistem se nastavlja izvoditi.

i5/OS operativni sistemi podržavaju dva tipa paritetne zaštite uređaja:

#### **RAID 5**

S RAID 5, sistem može nastaviti s djelovanjem ako u paritetnom skupu zakaže jedan disk. Ako zakaže više diskova, podaci će biti izgubljeni i morate vratiti podatke za cijeli sistem (ili za oštećeno spremište diskova) iz medija za kopiranje. Kapacitet jednog diska je namijenjen spremanju paritetnih podataka u paritetni skup koji se sastoji od 3 do 18 disk jedinica.

#### **RAID 6**

S RAID 6, sistem može nastaviti s radom, ako u paritetnom skupu zakaže jedan ili dva diska. Ako zakažu više od dvije disk jedinice, podaci će biti izgubljeni i s medija za kopiranje morate vratiti podatke za cijeli sistem (ili za oštećeno spremište diskova). Kapacitet dvije disk jedinice je namijenjen za spremanje paritetnih podataka u paritetnom skupu koji se sastoji od 4 do 18 disk jedinica.

#### **IOA predmemorije za pisanje i pomoćne predmemorije za pisanje**

Kad sistem šalje operaciju pisanja, podaci se prvo pišu u predmemoriju pisanja na IOA disku i kasnije se pišu na disk. Ako dođe do greške kod IOA, podaci u predmemoriji bi se mogli izgubiti i uzrokovati proširen ispad iz pogona za obnavljanje sistema.

Pomoćna predmemorija pisanja dodatni je IOA koji ima jedan-na-jedan odnos s IOA diskom. Pomoćna predmemorija pisanja štiti od većih ispada iz pogona zbog otkazivanja IOA diska ili njegove predmemorije osiguravanjem kopije predmemorije pisanja koja se može obnoviti popravkom IOA diska. Ovo izbjegava potencijalno ponovno učitavanje sistema i vraća sistem on line pri zamijenjenom IOA disku i dovršetka procedure obnavljanja. Međutim, pomoćna pisana predmemorija nije uređaj nadilaženja greške i ne može sačuvati sistem operativnim ako se IOA disk (ili njegova predmemorija) pokvari.

#### **Diskovi zamjene-na-vruće**

Disk koji je određen kao *disk zamjene-na-vruće* se koristi kada se drugi disk, koji je dio paritetnog skupa na istom IOA, pokvari. On spaja paritetni skup i ponovno izgrađuje podatke za disk koji je pokrenut preko IOA, bez korisničke intervencije. Budući da se operacija ponovne izgradnje događa bez potrebe čekanja da se novi disk instalira, vrijeme u kojem je paritetni skup izložen je jako smanjeno.

### **Zrcalna zaštita**

Zrcaljenje diska se preporučuje da osigura najbolju sistemsku dostupnost i maksimalnu zaštitu u odnosu na kvarove komponenti koje se odnose na disk. Podaci su zaštićeni, jer sistem čuva dvije kopije podataka na dvije odvojene disk jedinice. Kada se pokvari komponenta koja se odnosi na disk, sistem može nastaviti rad bez prekida, korištenjem zrcalne kopije podataka dok se pokvarena komponenta ne popravi.

Moguće se različite razine zrcalne zaštite, ovisno o tome na koji hardver se duplicira. Razina zrcalne zaštite odreuje da li se sistem izvodi kod različitih razina otkazivanja hardvera. Za razumijevanje ovih različitih razina zaštite, pogledajte Određivanje razine zrcalne zaštite koju želite.

Možete duplicirati sljedeći hardver vezan uz diskove:

- Diskovna jedinica
- Disk kontrolere
- Jedinicu I/O sabirnice
- I/O adaptor
- I/O procesori
- Sabirnicu
- Tornjevi proširenja
- Prsten veze velike brzine (HSL)

### **Nezavisna spremišta diskova**

S nezavisnim spremištima diskova (također nazvanim nezavisna pomoćna memorijska spremišta), možete spriječiti odreene neplanirane ispade iz pogona, jer su podaci na njima izolirani od ostatka vašeg sistema. Ako otkaže nezavisno diskovno spremište, vaš sistem može nastaviti izvoditi s podataka u ostalim spremištima diskova. Kombinirano s različitim razinama zaštite diska, nezavisna diskovna spremišta sadržavaju više kontrole u izoliranju efekta otkazivanja diska, te bolje tehnike zaštite i obnavljanja.

# <span id="page-12-0"></span>**Geografsko zrcaljenje**

*Geografsko zrcaljenje* je funkcija koja čuva dvije identične kopije nezavisnog spremišta diskova na dva mjesta, da osigura visoku dostupnost i obnavljanje od katastrofe. Kopija koja je u vlasništvu primarnog čvora je proizvodna kopija, a kopija u vlasništvu rezervnog čvora na drugom mjestu je zrcalna kopija. Operacije korisnika i aplikacija pristupaju nezavisnom spremištu diskova na primarnom čvoru koji posjeduje proizvodnu kopiju. Geografsko zrcaljenje je podfunkcija unakrsnog zrcaljenja (XSM), koje je dio i5/OS Opcije 41, Visoke razine preklopnih resursa.

# **Disk jedinice s više staza**

Možete definirati do osam veza iz svakog broja logičke jedinice (LUN) koja je kreirana na IBM System Storage DS |

proizvodima input/output procesora (IOP-a) na sistemu. Dodjela višestrukih staza istim podacima dopušta pristup |

podacima čak i ako se dogode neke greške u drugim vezama do podataka. Svaka veza višestazne disk jedinice |

funkcionira nezavisno. Nekoliko veza osiguravaju dostupnost omogućavanjem upotrebe disk memorije i kad otkaže | pojedinačna staza. |

#### **Srodne informacije**

Upravljanje diskom

# **Pripremanje za gubitak napajanja**

Da bi osigurali da je vaš sistem dostupan kada ga trebate, trebate osigurati da ima primjerenu opskrbu električnom energijom i da je zaštićen u slučaju gubitka te energije.

### **Zahtjevi za električnom energijom**

Dio procesa planiranja sistema je osiguranje da imate primjerenu opskrbu električnom energijom. Morate razumjeti zahtjeve vašeg sistema i onda uzeti za pomoć kvalificiranog električara da vam pomogne instalirati odgovarajuće ožičenje, kablove za napajanje, utičnice i panele električne energije. Za detalje kako osigurati da vaš sistem ima primjereno napajanje, pogledajte Plan za napajanje.

# **Redundantni izvori električne energije**

Neki sistemi su oblikovani s potpuno redundantnim sistemom napajanja. Redundantni izvor energije je svojstvo koje onemogućuje neplanirani ispad sistema, tako da omogući napajanje ako se pokvari jedan izvor napajanja.

Neki sistemi podržavaju dodatak dvostrukog naponskog kabela. Ovo vam omogućava da pribavite električnu energiju za sistem preko dva različita izvora električne energije. Ovim možete izbjeći neplanirani ispad iz pogona ako zakaže jedan od izvora električne energije.

# **Neprekidljivi izvori električne energije**

Čak i kada imate primjeren izvor napajanja, još uvijek postoje vremena kad možete izgubiti električnu energiju, kao za vrijeme oluje. Da spriječite neplanirane ispade iz pogona koji rezultiraju gubitkom električne energije, možda ćete trebati uložiti u hardver specifično oblikovan da održi vaš sistem u radu kod gubitka električne energije. Jedan takav komad hardvera je *neprekidni izvor napajanja*. Možete koristiti neprekidni izvor napajanja da osigurate pomoćni napon vašem procesoru, diskovima, sistemskoj konzoli i bilo kojim drugim ureajima. Neprekinuti izvori napajanja imaju sljedeće prednosti:

- v Dopuštaju vam nastavljanje operacija za vrijeme kratkih ispada iz pogona.
- v Zaštitite sistem od pada napona.
- v Osigurajte normalan završetak operacija u slučaju proširenog ispada električne energije, koji može smanjiti vaše vrijeme obnavljanja kada ponovno pokrenete vaš sistem. Možete napisati program koji vam pomaže kontrolirati gašenje vašeg sistema u ovim uvjetima.

Osigurajte da su vaši neprekidni izvori napajanja kompatibilni s vašim sistemima.

# <span id="page-13-0"></span>**Generator električne energije**

Da spriječite dug ispad iz pogona zbog proširenog kvara električne energije, možete razmotriti nabavku generatora. Generator ide korak dalje od neprekidnog izvora napajanja tako da vam omogućava da nastavite normalne operacije za vrijeme dužih kvarova električne energije.

#### **Srodne informacije**

Planiranje električne energije

Kontrola gašenja sistema pomoću programa za rukovanje napajanjem

Neprekinuti dovod napajanja

# **Upotreba učinkovitih praksi upravljanja sistema**

Jedan od najjednostavnijih načina za sprječavanje neplaniranih ispada je osiguranje da radite ispravno sve što možete kako bi se sistem glatko izvodio. Ovo uključuje osnovno preventivno održavanje i zadatke upravljanja sistemom koji vam pomažu da se sistem izvodi što bolje.

Mnogi od ovih zadataka upravljanja sistemom se mogu automatizirati, što vam pomaže u sprečavanju kvarova koji se mogu desiti zbog ljudske greške ili propusta.

Jedan način da pomognete s osiguranjem dostupnosti vašeg sistema je nadgledavanje performansi i promptno reagiranje na probleme koje uočite. Možete koristiti usluge skupljanja i funkcije nadgledanja u Središnjem upravljanju za aktivno nadgledanje i praćenje izvedbe vašeg sistema. Da bi na vrijeme reagirali i spriječili neplanirani ispad iz pogona, bit ćete obaviješteni o bilo kojim problemima koji ugrožavaju dostupnost sistema.

Popravci su bitna komponenta upravljanja sistemom koja može pomoći u održavanju sistema dostupnim. Kada se problemi otkriju u i5/OS ili drugom IBM softveru, IBM izdaje popravak (takoer poznat kao PTF ili privremeni popravak programa) da bi riješio problem. Trebate biti svjesni popravaka i instalirati ih na vaš sistem kako bi osigurali da se sistem izvodi na optimalnoj razini. Trebali biste kreirati strategiju upravljanja popravkom i provjeriti i dio primjene popravaka održavanja podprograma vašeg sistema. Za pomoć u odreivanju strategije za preventivno održavanje bazirano na vašoj i5/OS okolini i aplikacijama, pogledajte Vodič za popravke.

Dodatno bi također trebali razviti strategiju kada i kako se nove aplikacije dodaju vašim sistemima. Prije dodavanja nove aplikacije ili nadogradnje postojeće, osigurajte da je sav softver, hardver i ostalo, na mjestu. Bitno je planiranje i testiranje novih ili promijenjenih aplikacija prije uvođenja u okruženje proizvodnje kako bi izbjegli potencijalne ispade ili ostale neočekivane udare.

#### **Srodne informacije**

Performanse

Održavanje i upravljanje s i5/OS i povezanim softverom

 $E^*$  Vodič za [popravke](http://www-03.ibm.com/servers/eserver/support/iseries/fixes/guide/maintstrat.html)

# **Pripremanje prostora za vaš sistem**

Jedan od načina sprječavanja neplaniranih ispada je osiguranje da ste stavili sistem na mjesto koje promovira dostupnost. Na izvođenje sistema utječu mnogi fizički i faktori okruženja.

Prva stvar koju trebate napraviti je da se upoznate s vašim sistemom. Različiti modeli sistema imaju različite zahtjeve s obzirom na to u kojim su uvjetima, pa budite svjesni što treba vaš sistem. Za više informacija o fizičkim osobinama

svakog modela, pogledajte Specifikacije poslužitelja . Za informacije o fizičkim osobinama hardvera koje dodajete

na vaš sistem, pogledajte Specifikacijske obrasce hardvera  $\blacktriangle$ .

Nakon upoznavanja fizičkih osobina vašeg sistema, provjerite jeste li razmotrili sljedeće informacije o prostoru gdje se sistem nalazi:

<span id="page-14-0"></span>v **Lokacija.** Fizička lokacija sistema može utjecati na njegovu dostupnost. Na primjer, ako prostorija nije osigurana, sistem može biti osjetljiv na oštećenje ili čak nečije slučajno isključenje kabela za napajanje. Za više detalja o mjerama opreza koje trebate uzeti u obzir u odnosu na lokaciju vašeg sistema, pogledajte Planiranje i priprema

fizičke lokacije ...

v **Kablovi.** Kablovi su često zapušteni, ali bez njih će vaš sistem biti neupotrebljiv. Morate osigurati da su vaši kablovi u dobrom stanju i da se ispravno koriste. Za više informacija o tome kako osigurati da vaši kablovi obavljaju

posao koji želite, pogledajte Planiranje za kablove .

**• Okruženje.** Okolina koju osigurate za vaš sistem je također ključna za dostupnost. Okolina uključuje stvari poput temperature, vlažnosti i drugih faktora koji mogu onemogućiti izvedbu vašeg sistema. Za detaljnije informacije o

okolini koju trebate osigurati za vaš sistem, pogledajte Planiranje i priprema fizičke lokacije ...

# **Skraćivanje neplaniranih ispada iz sistema**

Neplanirani ispadi iz sistema se dogaaju i ključ za dostupnost je osigurati da možete napraviti obnavljanje od ispada iz pogona što je brže moguće.

Svrha svih strategija obnavljanja je da se vratite tamo gdje ste bili prije nego se desio ispad iz pogona.

Ako imate jedan sistem i ne možete postići razinu dostupnosti koju trebate korištenjem ovih strategija, možete razmotriti klastere.

# **Smanjenje vremena za ponovno pokretanje vašeg sistema**

Na žalost, sistemi povremeno iskuse neplaniran ispad iz pogona. Koristite alate dostupnosti ovdje opisane za ponovno pokretanje vašeg sistema što je brže moguće nakon neplaniranog ispada iz pogona.

Prije isključenja vaš sistem izvodi određene aktivnosti da osigura da su vaši podaci zaštićeni i da su poslovi završili na kontroliran način. Kad vam se dogodi neplanirani ispad iz pogona, sistem ne može obaviti te aktivnosti. Svaki od ovih alata bi se trebao koristiti zajedno za ubrzanje vremena pokretanja za vaš sistem.

Za više detalja o tome što se događa kada se vaš sistem nenormalno zaustavi, pogledajte Pokretanje i zaustavljanje sistema

Koristite iskustveni izvještaj Smanjenje iSeries vremena IPL-a da naučite kako kontrolirati vrijeme koje vam ono oduzima za pokretanje vašeg sistema.

### **Zaštita sistemski-upravljane staze-pristupa (SMAPP)**

*Pristupna staza* je smjer koji aplikacija uzima preko datoteke baze podataka da dohvati slogove koje treba. Datoteka može imati višestruke pristupne staze, ako različiti programi trebaju vidjeti slogove u različitim redoslijedima. Kada se vaš sistem nenormalno zaustavi, kao za vrijeme neplaniranog ispada iz pogona, sistem mora ponovno izgraditi pristupne staze kada se sljedeći put pokrene, što može dugo potrajati. Kada koristite sistemski upravljanu zaštitu pristupne staze, sistem štiti pristupnu stazu tako da se ona ne treba ponovno izgraditi kada se vaš sistem pokrene nakon neplaniranog ispada iz pogona. Ovo štedi vaše vrijeme kada ponovno pokrenete sistem, što vam omogućava da se vratite na normalne poslovne procese što je moguće brže.

### **Voenje dnevnika pristupnih staza**

Kao SMAPP, pristupne staze vođenja dnevnika vam mogu pomoći da osigurate da su ključne datoteke i pristupne staze dostupne što je prije moguće, nakon ponovnog pokretanja vašeg sistema. Ipak, korištenjem SMAPP, sistem odlučuje koje će pristupne staze zaštititi. Nadalje, ako sistem ne štiti pristupnu stazu koju uzimate u obzir kao ključnu, možda će vam se dogoditi ponovno izvođenje dohvaćanja vaših poslova. Kada zapisujete u dnevnik pristupne staze, odlučujete koje staze će se zapisati.

<span id="page-15-0"></span>SMAPP i vođenje dnevnika pristupnih staza mogu se koristiti odvojeno. Međutim, ako ove alate koristite zajedno, možete maksimizirati njihovu učinkovitost za smanjenje vremena pokretanja, osiguravanjem da se zaštite sve pristupne staze koje su ključne za vaše poslovne operacije.

Zaštita vaših pristupnih staza je takoer važna ako planirate koristiti usluge bilo koje na disku bazirane kopije, kao što je cross-site zrcaljenje ili udaljeno zrcaljenje i funkcije kopiranja koje su podržane na IBM System Storage DS proizvodima za izbjegavanje ponovne izgradnje pristupnih staza kada nadiete na grešku kod sigurnosnog kopiranja sistema.

### **Nezavisna spremišta diskova**

Pri pokretanju ili ponovnom pokretanju sistema, možete pojedinačno pokrenuti svako nezavisno spremište diskova. Pojedinačnim pokretanjem svakog nezavisnog diskovnog spremišta, sistem može biti brže dostupan. Možete postaviti prioritet radnog opterećenja tako da ključni podaci prvi postaju dostupni. Tada možete staviti nezavisna diskovna spremišta u stanje vary on u navedenom redu, ovisno o ovom prioritetu.

#### **Srodne informacije**

Pokretanje i zaustavljanje sistema

Sistemski upravljana zaštita pristupnih staza

Smanjenje vremena za iSeries IPL

Primjer: Pravljenje nezavisnih spremišta diskova dostupnim kod pokretanja

# **Obnavljanje nedavnih promjena nakon neplaniranog ispada iz pogona**

Nakon neplaniranog ispada, cilj vam je postavljenje sistema i ponovno izvođenje što je prije moguće. Želite se vratiti tamo gdje ste bili prije nego se desio ispad iz pogona, bez potrebe za ponovnim ručnim unošenjem transakcija.

Ovo može uključiti ponovnu izgradnju nekih vaših podataka. Postoji nekoliko alata dostupnosti koje možete koristiti da vam pomognu brže doći tamo gdje ste bili prije ispada iz pogona.

### **Vođenje** dnevnika

Upravljanje vođenjem dnevnika sprječava gubljenje transakcija u slučaju abnormalnog gašenja sistema. Vođenjem dnevnika objekta, sistem čuva promjene koje ste napravili na objektu.

### **Kontrola predavanja**

Kontrola predavanja pomaže osigurati integritet podataka na vašem sistemu. S kontrolom predavanja možete definirati obradu grupe promjena na resursima, kao što su datoteke baze podataka ili tablice, kao što je pojedina transakcija. Ona osigurava da se cijela grupa ili pojedine promjene dogode ili da se nikakve promjene ne dogode. Na primjer, nestane struja baš kada se radi slijed ažuriranja vaše baze podataka. Bez kontrole predavanja imate rizik nepotpune ili pokvarene baze podataka. S kontrolom predavanja, nepotpuna ažuriranja su kopirana izvan vaše baze podataka kada ponovno pokrenete vaš sistem.

Kontrolu predavanja možete koristiti za oblikovanje aplikacije, tako da sistem može ponovno pokrenuti aplikaciju ako se posao, grupa aktiviranja unutar posla ili sistem nenormalno zaustavi. S kontrolom predavanja možete imati osiguranje da, kada se aplikacija ponovno pokrene, nema djelomičnih promjena u bazi podataka zbog nepotpunih transakcija iz prethodnog kvara.

**Srodne informacije**

Upravljanje dnevnicima

Kontrola predavanja

# **Obnavljanje izgubljenih podataka nakon neplaniranog ispada iz pogona**

Podatke možete izgubiti kao rezultat neplaniranog ispada iz pogona, kao što je kvar diska. Najekstremniji primjer gubitka podataka je gubitak cijele stranice, što se može dogoditi kod prirodnih katastrofa.

Postoji nekoliko načina na koje možete spriječiti da se vaši podaci izgube u ovakvim situacijama ili barem ograničiti količinu izgubljenih podataka.

## **Sigurnosno kopiranje i obnavljanje**

Imperativ je da imate pouzdanu strategiju za sigurnosno kopiranje vašeg sistema. Vrijeme i novac koje potrošite na kreiranje ove strategije su važniji od obnavljanja koje biste trebali za vraćanje izgubljenih podataka ili izvođenje obnavljanja. Nakon kreiranja strategije, morate provjeriti radi li ona, tako da ju testirate, što uključuje obavljanje sigurnosnog kopiranja i obnavljanja i onda provjeru jesu li vaši podaci kopirani i ispravno vraćeni. Ako promijenite nešto na sistemu, trebate procjene trebaju li se vaše sigurnosno kopiranje i strategija obnavljanja promijeniti.

Svaki sistem i poslovno okruženje su različiti, ali trebate pokušati napraviti potpunu kopiju vašeg sistema bar jedanput tjedno. Ako imate vrlo dinamično okruženje, trebali bi kopirati promjene na objektima na vašem sistemu od zadnjeg sigurnosnog kopiranja. Ako imate neočekivan ispad iz pogona i trebate obnoviti te objekte, možete obnoviti bar njihovu zadnju verziju.

Za pomoć u upravljanju vašom strategijom sigurnosnog kopiranja i obnavljanja i vašim medijima za sigurnosno kopiranje, možete koristiti Sigurnosno kopiranje, obnavljanje i usluge medija (BRMS). *BRMS* je program koji vam pomaže primijeniti discipliniran pristup upravljanju vaših sigurnosnih kopija i osigurava vam redovan način za obnavljanje izgubljenih ili oštećenih podataka. Koristeći BRMS, možete jednostavno i lako upravljati najkritičnijim i najkompleksnijim kopiranjima, uključujući online kopiranja Lotus poslužitelja. Možete takoer potpuno obnoviti vaš sistem nakon katastrofe ili kvara.

Kao dodatak ovim svojstvima kopiranja i obnavljanja, BRMS vam omogućuje praćenje svih medija za kopiranje od kreiranja do isteka. Više ne trebate pratiti koje kopije stavaka su na kojim volumenima i brinuti jeste li možda slučajno pregazili aktivne podatke. Također možete pratiti kretanje vaših medija prema i iz udaljenih lokacija.

Za detaljne informacije o zadacima za čije izvođenje vam pomaže BRMS, pogledajte Sigurnosno kopiranje, obnavljanje i usluge medija.

- Za pomoć u planiranju i upravljanju vašom strategijom kopiranja i obnavljanja, pogledajte Izbor odgovarajuće |
- | strategije obnavljanja ili kontaktirajte Poslovni kontinuitet i [obnavljanje](http://www.ibm.com/services/continuity/recover1.nsf/documents/home)  $\blacktriangleright$ .

# **Ograničavanje količine podataka koji su izgubljeni**

Možete grupirati vaše disk pogone u logične podskupove nazvane *disk spremišta* (takoer poznata i kao pomoćna memorijska spremišta ili ASP-ovi). Podaci u jednom disk spremištu su izolirani od podataka u ostalim disk spremištima. Ako se disk jedinica pokvari, trebate samo obnoviti podatke u spremištu diskova koje sadrži pokvarenu jedinicu.

*Neovisna spremišta diskova* su spremišta diskova koja se mogu donijeti online ili uzeti offline bez ijedne ovisnosti o ostatku memorije u sistemu. Ovo je moguće, jer se sve potrebne sistemske informacije pridružene nezavisnom disk spremištu, nalaze unutar nezavisnog disk spremišta. Nezavisna disk spremišta nude brojne prednosti dostupnosti i performansi i u jednostrukim i u višestrukim sistemskim okruženjima.

*Logičke particije* sadržavaju mogućnost dijeljenja jednog sistema u nekoliko nezavisnih sistema. Korištenje logičkih particija je drugi način na koji možete izolirati podatke, aplikacije ili ostale resurse. Možete koristiti logičke particije da poboljšate izvedbu sistema, poput izvođenja paketnih i interaktivnih procesa na različitim particijama. Također možete zaštititi vaše podatke instaliranjem kritičnih aplikacija na particiju odvojeno od drugih aplikacija. Ako se pokvari druga particija, taj je zaštićen.

#### **Srodne informacije**

Planiranje strategije sigurnosnog kopiranja i obnavljanja

Sigurnosno kopiranje vašeg sistema

Obnavljanje vašeg sistema

<span id="page-17-0"></span>Sigurnosno kopiranje, obnavljanje i usluge medija (BRMS) Spremišta diskova Upravljanje diskom Primjeri nezavisnih spremišta diskova Logičke particije Vraćanje promijenjenih objekata i primjena promjena iz dnevnika

# **Smanjenje vremena za stavljanje u stanje vary on nezavisnih spremišta diskova**

Kada se desi neplaniran ispad iz pogona, podaci pohranjeni unutar nezavisnih spremišta diskova su nedostupni dok se oni ponovno ne pokrenu. Da osigurate da se ponovno pokretanje dogodi brzo i djelotvorno, možete koristiti strategije opisane u ovom poglavlju.

# **Usklaenje imena korisničkog profila, UID i GID**

U okruženjima visoke dostupnosti se razmatra da korisnički profil bude isti u svim sistemima, ako su imena profila ista. Ime je jedinstveni identifikator na klasteru. Ipak, korisnički profil takoer sadrži i korisnički identifikacijski broj (UID) i grupni identifikacijski broj (GID). Za smanjenje količine interne obrade koja se dogaa za vrijeme prebacivanja, gdje | je nezavisno spremište diskova učinjeno nedostupnim na jednom sistemu i zatim omogućeno na drugom sistemu, UID i | l GID vrijednosti bi se trebale uskladiti preko domene obnavljanja za CRG uređaj. Dva su načina za usklađivanje korisničkih profila preko okruženja visoke dostupnosti. || |

## **Upotreba preporučene strukture za nezavisna spremišta diskova**

Sistemsko spremište diskova i korisnička spremišta diskova (SYSBAS) bi trebali sadržavati primarne objekte operativnog sistema, knjižnice licencnog programa i nekoliko korisničkih knjižnica. Ova struktura daje najbolju moguću zaštitu i performanse. Aplikacijski podaci su izolirani od grešaka i mogu se nezavisno procesirati od ostalih sistemskih aktivnosti. Vremena preklapanja i vary on optimizirani su s ovom strukturom.

Ova preporučena struktura ne isključuje ostale konfiguracije. Na primjer, možete početi s migracijom samo malog dijela podataka na grupu spremišta diskova i čuvanjem osnove podataka u SYSBAS. Ovo je podržano. Ipak, trebali bi očekivati duže vrijeme preklapanja i vary on s ovom konfiguracijom jer je potrebno dodatno procesiranje za spajanje cross-referentnih informacija baze podataka u grupu spremišta diskova.

# **Specificiranje vremena obnavljanja za nezavisno spremište diskova**

Da poboljšate izvedbu za vary on nakon nepravilnog vary off, razmotrite specificiranje vremena obnavljanja privatne prilagoene pristupne staze specifično za to nezavisno spremište diskova korištenjem Change Recovery for Access Paths (CHGRCYAP) naredbe radije nego da se pouzdajete u ukupno sistemsko vrijeme obnavljanja pristupne staze. Ovo će ograničiti količinu vremena provedenu u ponovnoj izgradnji pristupnih staza za vrijeme vary on stanja.

#### **Srodne informacije**

Preporučena struktura nezavisnih spremišta diskova

# **Skraćivanje planiranih ispada iz pogona**

Planirani ispadi iz pogona su potrebni i očekivani; međutim, budući da su planirani, ne znači da ne smetaju. Planirani ispadi iz pogona se često odnose na održavanje sistema.

Klasteri mogu učinkovito eliminirati planirane ispade iz pogona osiguravanjem dostupnosti aplikacija i podataka na drugom sistemu ili particiji za vrijeme planiranog ispada.

# <span id="page-18-0"></span>**Skraćivanje prozora za kopiranje**

Ključno razmatranje bilo koje strategije sigurnosnog kopiranja je odreivanje prozora za kopiranje, koji predstavlja vrijeme za koje je sistem nedostupan korisnicima, jer se izvode operacije kopiranja. Smanjenjem vremena koje je potrebno za dovršetak kopiranja, možete smanjiti vrijeme nedostupnosti sistema.

Izazov je obaviti kopiranje u okviru vremena koje imate. Da bi se smanjio utjecaj prozora za kopiranje na dostupnost, količinu vremena koje koristi sigurnosno kopiranje možete smanjiti sljedećim tehnikama.

## **Poboljšane tehnologije trake**

Brže i gušće tehnologije trake mogu smanjiti ukupno vrijeme kopiranja. Za više informacija pogledajte Memorijska rješenja.

## **Paralelna spremanja**

Istodobnim korištenjem nekoliko ureaja s trakom može se smanjiti vrijeme kopiranja tako da se učinkovito umnožavaju performanse pojedinačnog uređaja. Pogledajte Spremanje na više uređaja zbog smanjenja vašeg prozora spremanja za više detalja o smanjenju vašeg prozora za kopiranje.

### **Spremanje na neodstranjivi medij**

Spremanje na neodstranjivi medij je brže od odstranjivog medija. Na primjer, izravno spremanje na disk jedinicu može smanjiti prozor za kopiranje. Podaci se mogu kasnije migrirati na odstranjivi medij. Za više informacija pogledajte Medij virtualne trake.

### **Izvoenje online kopiranja**

Prozor za kopiranje možete smanjiti spremanjem objekata dok se i dalje koriste na sistemu ili izvođenjem online kopiranja.

### **Spremi-dok-je-aktivan**

Funkcija spremi-dok-je-aktivan je opcija dostupna kroz Sigurnosno kopiranje, obnavljanje i usluge medija (BRMS) i na nekoliko naredbi spremanja. Spremi-dok-je-aktivan može znatno smanjiti prozor za kopiranje ili ga u potpunosti eliminirati. Ona vam omogućava spremanje podataka na sistemu dok se aplikacije još koriste, bez potrebe za stavljanje sistema u ograničeno stanje. Spremi-dok-je-aktivan kreira kontrolnu točku podataka u vrijeme kada se operacija spremanja izdaje. Sprema tu verziju podataka i omogućava nastavak ostalih operacija.

### **Online sigurnosna kopiranja**

Druga metoda kopiranja objekata dok se koriste poznata je kao *online kopiranje*. Online kopiranja su slična kopiranjima spremi-dok-je-aktivno, osim što ne postoje kontrolne točke. To znači da korisnici mogu koristiti objekte u toku cijelog vremena njihovog kopiranja. BRMS podržava online kopiranje za Lotus poslužitelje, kao što su Domino i QuickPlace. Ova online kopiranja možete usmjeriti na ureaj s trakom, knjižnicu medija, datoteke spremanja ili Tivoli Storage Manager (TSM) poslužitelj.

**Bilješka:** Bitno je da nastavite s kopiranjem sistemskih informacija u dodatku svih spremi-dok-je-aktivan ili online kopiranja. Postoje važne informacije sistema koje se ne mogu kopirati korištenjem spremi-dok-je-aktivno ili online kopiranjem.

#### **Srodne informacije**

Spremanje vašeg sistema dok je aktivan

Sigurnosno kopiranje, obnavljanje i usluge medija (BRMS)

### **Sigurnosno kopiranje iz druge kopije**

Možete smanjiti prozor za kopiranje vođenjem kopiranja iz druge kopije podataka.

<span id="page-19-0"></span>**Bilješka:** Ako spremate s druge kopije, osigurajte da se sadržaj kopije konzistentan. Možda ćete trebati umiriti aplikaciju.

Ove tehnike su sljedeće:

#### **Spremanje s drugog sistema**

Neke tehnologije, kao što je repliciranje, čine dostupnom drugu kopiju podataka koja se može koristiti za pomicanje prozora spremanja iz primarne na sekundarnu kopiju. Ova tehnika može eliminirati prozor kopiranja na primarnom sistemu, jer se obrada kopiranja radi na drugom sistemu.

### **IBM System Storage DS FlashCopy**

IBM System Storage DS6000 i DS8000 sadrže poboljšane memorijske sposobnosti. Ova tehnologija koristi FlashCopy funkciju na nezavisnom spremištu diskova. Jedan DS6000 ili DS8000 poslužitelj kreira point-in-time verziju nezavisnog spremišta diskova gdje host nije svjestan operacije kopiranja. Sistem kopiranja može donijeti kopiju online da izvede operaciju spremanja ili drugu obradu.

#### **Srodne informacije**

IBM System Storage i [TotalStorage](http://www-1.ibm.com/servers/storage/index.html)

Usluge [kopiranja](http://www-03.ibm.com/servers/eserver/iseries/service/itc/pdf/Copy-Services-ESS.pdf) za IBM System i

- Pregled visoke dostupnosti |
- Tehnologije visoke dostupnosti |
- Primjena visoke dostupnosti |

### **Kopiranje manje podataka**

Možete smanjiti prozor kopiranja, kopirajući manje količine podataka u različito vrijeme. Za ovaj tip operacije postoji nekoliko načina za izoliranje podataka na sistemu.

**Bilješka:** Možete koristiti Sigurnosno kopiranje, obnavljanje i usluge medija (BRMS) za izvođenje svih ovih vrsta sigurnosnih kopiranja.

### **Povećavajuće kopiranje**

Povećavajuće kopiranje vam omogućuje da spremite promjene objekata od zadnjeg kopiranja. Dva su tipa povećavajućih kopiranja: kumulativno i samo promjene. *Kumulativno kopiranje* specificira kopiranje koje uključuje sve promijenjene objekte i nove objekte od zadnjeg potpunog kopiranja. Ovo je korisno za objekte koji se ne mijenjaju često ili se ne mijenjaju značajno izmeu potpunih kopiranja. *Kopiranje samo promjena* uključuje sve promijenjene i nove objekte od zadnjeg povećavajućeg ili punog kopiranja.

Povećavajuća kopiranja su posebno korisna za podatke koji se često mijenjaju. Na primjer, radi se potpuno kopiranje svake subote navečer. Imate neke knjižnice koje se koriste prošireno i trebate ih kopirati češće nego jedanput tjedno. Možete koristiti povećavajuće kopiranje u nekim drugim noćima u tjednu, umjesto da radite potpuno kopiranje. Ovo može skratiti vaš prozor kopiranja dok također osigurava da imate kopiju zadnje verzije tih knjižnica.

### **Sigurnosni podaci i konfiguracijski podaci**

Planirani ispad iz sistema možete smanjiti tako da izolirate odreene tipove podataka i odvojeno ih kopirate. Sigurnosni podaci uključuju korisničke profile, autorizacijske liste i vlasnike ovlaštenja. Konfiguracijski podaci uključuju informacije o tome kako je vaš sistem postavljen, poput opisa linije, opisa ureaja i konfiguracijskih listi. Ovi tipovi podataka spremljeni su kao dio punog sistemskog kopiranja, ali ih možete spremati posebno bez potrebe za gašenjem vašeg sistema. Za detalje kako kopirati ove tipove podataka, pogledajte Ručno spremanje dijelova vašeg sistema.

### <span id="page-20-0"></span>**Izostavljanje odreenih stavaka**

Prozor za kopiranje također možete smanjiti ako smanjite broj objekata koje spremate ili onemogućite spremanje objekata više od jedanput. To možete učiniti tako da izaberete izostavljanje odreenih objekata iz kopiranja. Na primjer, možda ćete htjeti spremiti sve korisničke knjižnice osim privremene knjižnice. Možete izabrati izostavljanje privremenih knjižnica iz kopiranja i to će skratiti dužinu kopiranja. Mnoge naredbe koje koristite za spremanje sistema, daju vam opciju izostavljanja stavki iz kopiranja. Za detalje o ovim naredbama, pogledajte Naredbe za spremanje dijelova vašeg sistema i Naredbe za spremanje specifičnih tipova objekata. Možete takoer koristiti Sigurnosno kopiranje, obnavljanje i usluge medija (BRMS) da izostavite stavke iz kopiranja.

### **Arhiviranje podataka**

Bilo koji podaci koji nisu potrebni za normalnu proizvodnju se mogu arhivirati i preuzeti offline. Stavljaju se online samo kad je potrebno, možda za mjesečnu ili kvartalnu obradu. Dnevni prozor za kopiranje se smanjuje, jer se ne uključuju arhivirani podaci.

#### **Srodne informacije**

Ručno spremanje dijelova vašeg sistema

Naredbe za spremanje dijelova vašeg sistema

Naredbe za spremanje specifičnih tipova objekata

# **Skraćivanje softverskog održavanja i prozora nadogradnje**

Sistem možete održati dostupnim ukupnim planiranjem i upravljanjem popravaka i instaliranju novih izdanja.

## **Upravljanje popravcima**

Za smanjenje vremena za kojeg je sistem nedostupan, osigurajte da imate strategiju upravljanja popravcima. Ako ste u toku s dostupnim popravcima i rutinski ih instalirate, imat ćete manje problema. Primjenjujte popravke onoliko često, kako ste odlučili da je potrebno za vaš posao.

Pojedini popravci se mogu odgoditi ili izvesti odmah. Odgođeni popravci mogu biti učitani i primijenjeni u dva odvojena koraka. Oni se mogu učitati dok se vaš sistem izvodi i onda primijeniti sljedeći put kada ponovno pokrenete sistem. Trenutni popravci ne zahtijevaju da ponovno pokrenete vaš sistem da bi imali učinak, što eliminira potrebu vremena kvara. Trenutni popravci mogu imati dodatne aktivacijske korake koji su potpuno opisani u popratnom pismu koje dobivate uz popravak.

# **Nadogradnja novog izdanja**

Morate isključiti vaš sistem kod nadogradnje nove verzije i5/OS. Da minimizirate količinu vremena koja je potrebna za nadogradnju softvera, važno je da pažljivo planirate vašu instalaciju.

#### **Srodne informacije**

Planiranje strategije upravljanja popravcima

- Instaliranje popravaka
- Nadogradnja ili zamjena i5/OS i povezanog softvera

# **Skraćivanje održavanja hardvera i nadogradnje Windowsa**

Učinkovitim planiranjem održavanja hardvera i nadogradnji, možete jako smanjiti i čak eliminirati utjecaj ovih aktivnosti na dostupnost vašeg sistema.

Ponekad morate izvesti rutinsko održavanje vašeg hardvera ili povećati kapacitet vašeg hardvera. Ove operacije mogu prekidati vaš posao.

Ako izvodite nadogradnju sistema, prije početka provjerite jeste li ju pažljivo isplanirali. Što pažljivije planirate vaš novi sistem, nadogradnja će ići brže.

# <span id="page-21-0"></span>**Istodobno održavanje**

Mnoge hardverske komponente na sistemu se mogu zamijeniti, dodati ili ukloniti istodobno dok sistem radi. Na primjer, mogućnost vrućeg uključenja (za instalaciju hardverske komponente bez gašenja sistema) je podržana za Peripheral Component Interconnect (PCI) proreze kartica, disk proreze, redundantne ventilatore i opskrbljivače napajanja. Istodobno održavanje poboljšava dostupnost sistema i dopušta vam da izvodite odreene nadogradnje, održavanje ili popravke bez utjecaja na korisnike sistema.

## **Kapacitet na zahtjev**

S Kapacitetom na zahtjev možete aktivirati dodatne procesore i plaćati samo za novu energiju obrade, prema rastu vaših potreba. Možete povećati procesorski kapacitet bez ometanja bilo koje od trenutnih operacija.

Kapacitet na zahtjev je funkcija koja nudi mogućnost neprekidnog aktiviranja jednog ili više središnjih procesora vašeg sistema. Kapacitet na zahtjev dodaje kapacitet u povećanjima jednog procesora do maksimalnog broja samostalnih procesora ugrađenih u vaš model. Kapacitet na Zahtjev ima značajnu vrijednost za instalacije na kojima želite raditi nadogradnje bez prekida rada.

**Srodne informacije**

Istodobno održavanje

[Nadogradnje](http://publib.boulder.ibm.com/infocenter/eserver/v1r3s/topic/iphbg/iphbgkickoff.htm)

|

 $\overline{1}$ 

 $E^*$  [Kapacitet](http://publib.boulder.ibm.com/infocenter/eserver/v1r3s/topic/ipha2/kickoff.htm) na zahtjev

# **Visoka dostupnost**

Bilo da trebate neprekidnu dostupnost za vaše poslovne aplikacije ili tražite smanjenje količine vremena koju ona oduzima za obavljanje dnevnih spremanja, i5/OS tehnologije visoke dostupnosti sadrže infrastrukturu i alate da vam | pomognu ostvariti vaše ciljeve. | |

Sva i5/OS rješenja visoke dostupnosti, koja uključuju većinu implementacija poslovnog partnera su sagrađena na i5/OS uslugama resursa klastera ili jednostavnijim klasterima. *Klaster* je zbirka ili grupa višestrukih sistema koji rade zajedno | na jednom sistemu. Klasteri sadrže infrastrukturu podcrtavanja koja omogućava fleksibilnim resursima, poput podataka, uređaja i aplikacija, da se automatski ili ručno prebace između sistema. Oni sadrže otkrivanje greške i |  $\blacksquare$ |

odgovor, tako da u slučaju gubitka, servis resursa klastera odgovara po tome, čuvajući vaše podatke sigurnim i |

poslovno operativnim. |

> Druga ključna tehnologija u i5/OS visoke dostupnosti su nezavisna spremišta diskova. Spremišta *Nezavisnog diska* su spremišta diskova koja su donesena online ili uzeta offline bez ikakve ovisnosti o ostatku memorije na sistemu. Kada su spremišta nezavisnih diskova dio klastera, podaci koji su pohranjeni unutar njih se mogu prebaciti na druge sisteme ili logičke particije. Postoji nekoliko različitih tehnologija koje mogu koristiti spremišta nezavisnih diskova, uključujući prebačene diskove, Geographic Mirror, Metro Mirror i Global Mirror.

# **IBM System i Upravitelj rješenja visoke dostupnosti**

IBM System i Upravitelj rješenja visoke dostupnosti (iHASM) je licencni program koji ima sljedeće funkcije:

- v GUI usluga klastera u IBM sistemskoj konzoli koje vam dopušta da radite s klasterima i implementirate visoku dostupnost korištenjem pristupa baziranom na zadatku.
- v GUI upravitelja rješenja visoke dostupnosti u IBM konzoli sistema, koji vam omogućava da postavite vaše rješenje visoke dostupnosti.
- v Nove naredbe za rad s klasterima, cross-site zrcaljenje i administrativne domene.

S iHASM proizvodom možete lako izabrati, postavljati i upravljati vaše rješenje visoke dostupnosti (HA).

**Srodne informacije**

- <span id="page-22-0"></span>System i visoka [dostupnost](http://www.ibm.com/servers/eserver/iseries/ha/) i klasteri |
- Pregled visoke dostupnosti |
- Tehnologije visoke dostupnosti |
- Primjena visoke dostupnosti |
- IBM System i Upravitelj rješenja visoke dostupnosti |

# **Povezane informacije za mapu dostupnosti**

Priručnici o proizvodu IBM Redbooks publikacije, Web stranice, iskustveni izvještaji i druge zbirke poglavlja informacijskog centra sadrže informacije koje se odnose na zbirku poglavlja Mape dostupnosti. Možete pogledati ili ispisati bilo koju od PDF datoteka.

### **Priručnici**

- Obnavljanje vašeg sistema
- Sigurnosno kopiranje, obnavljanje i usluge medija za iSeries
- Usluge [kopiranja](http://www-03.ibm.com/servers/eserver/iseries/service/itc/pdf/Copy-Services-ESS.pdf) za IBM System i
- Visoko dostupni POWER [poslužitelji](ftp://ftp.software.ibm.com/common/ssi/rep_wh/n/PSW03019USEN/PSW03019USEN.PDF) za ključne aplikacije za posao

## **IBM Redbooks**

- AS/400 Funkcija udaljenog dnevnika za visoku [dostupnost](http://publib-b.boulder.ibm.com/Redbooks.nsf/RedbookAbstracts/sg245189.html) i replikaciju podataka
- Izbor prave strategije [kopiranja](http://www.redbooks.ibm.com/abstracts/tips0377.html?Open) za Domino 6 za iSeries
- Klastering i IASP-ovi za visoku dostupnost na IBM eServer iSeries [poslužitelju](http://publib-b.boulder.ibm.com/Redbooks.nsf/RedbookAbstracts/sg245194.html)
- Rješenja elastičnosti podataka za IBM i5/OS Klastere visoke [dostupnosti](http://publib-b.boulder.ibm.com/abstracts/redp0888.html?Open)
- Domino 6 za iSeries Vodič najboljih [prakticiranja](http://www.redbooks.ibm.com/abstracts/sg246937.html?Open)
- Visoka dostupnost na AS/400 Sistemu: Vodič [sistemskog](http://publib-b.boulder.ibm.com/Redbooks.nsf/RedpaperAbstracts/redp0111.html) upravitelja
- i5/OS V5R4 virtualna traka: Vodič za planiranje i [implementaciju](http://www.redbooks.ibm.com/abstracts/sg247164.html?Open)
- IBM eServer iSeries nezavisni ASP-ovi: Vodič za [premještanje](http://www.redbooks.ibm.com/abstracts/sg246802.html?Open) aplikacija na IASP-ove
- v IBM WebSphere V5.1 izvedba, [skalabilnost](http://www.redbooks.ibm.com/abstracts/sg246198.html) i visoka dostupnost WebSphere serija priručnika
- Poboljšanje kopiranja cijelog sistema s novom funkcijom [spremi-dok-je-aktivan](http://www.redbooks.ibm.com/abstracts/redp7200.html?Open)
- Nezavisni ASP [Proučavanje](http://www.redbooks.ibm.com/abstracts/redp3771.html?Open) izvedbe na IBM eServer iSeries poslužitelju
- v Integriranje [Sigurnosnog](http://www.redbooks.ibm.com/abstracts/sg247031.html?Open) kopiranja, obnavljanja i usluga medija i IBM Tivoli Storage Managera na IBM eServer iSeries [poslužitelju](http://www.redbooks.ibm.com/abstracts/sg247031.html?Open)
- Uvod u mreže [memorijskog](http://www.redbooks.ibm.com/abstracts/sg245470.html?Open) područja
- iSeries u mrežama memorijskog područja: Vodič za [implementaciju](http://www.redbooks.ibm.com/abstracts/sg246220.html) FC diska i trake na iSeriesu
- Microsoft Windows Server 2003 [integracija](http://publib-b.boulder.ibm.com/abstracts/sg246959.html?Open) s iSeriesom
- Više staza za IBM [eServer](http://www.redbooks.ibm.com/abstracts/redp0777.html) iSeries
- Planiranje za IBM eServer i5 zaštitu podataka s rješenjima pomoćne [predmemorije](http://www.redbooks.ibm.com/abstracts/redp4003.html?Open)
- LTO Ultrium Primer za IBM eServer iSeries [korisnike](http://www.redbooks.ibm.com/abstracts/redp3580.html)
- Pratilac [administratora](http://www.redbooks.ibm.com/abstracts/sg242161.html) sistema za AS/400 Dostupnost i obnavljanje
- Sedam slojeva [obnavljanja](http://publib-b.boulder.ibm.com/abstracts/tips0340.html?Open) kod katastrofe
- Težnja za [optimalnom](http://publib-b.boulder.ibm.com/Redbooks.nsf/RedbookAbstracts/sg246286.html) izvedbom dnevnika na DB2 Universal Database za iSeries

#### **Web stranice**

- Sigurnosno kopiranje, [obnavljanje](http://www-03.ibm.com/servers/eserver/iseries/service/brms/) i usluge medija $\blacktriangleright$
- Kontinuitet i [obnavljanje](http://www.ibm.com/services/continuity/recover1.nsf/documents/home) poslovanja  $\rightarrow$
- Vodič za [popravke](http://www-03.ibm.com/servers/eserver/support/iseries/fixes/guide/index.html)
- IBM System Storage i [TotalStorage](http://www.ibm.com/servers/storage/)<sup>-2</sup>
- IBM sistemi i [laboratorijske](http://www-03.ibm.com/systems/services/labservices/labservices_i.html) usluge tehnološke grupe za System i
- [Implementiranje](http://www-1.ibm.com/support/docview.wss?rs=0&q1=Implementing+PeopleSoft+EnterpriseOne&uid=tss1wp100797&loc=en_US&cs=utf-8&cc=us&lang=en) JD Edwards EnterpriseOne preko nezavisnog pomoćnog memorijskog spremišta
- [Upravljanje](http://www.ibm.com/servers/eserver/iseries/perfmgmt/) izvedbom $\overline{\mathbf{v}}$
- System i Visoka [dostupnost](http://www.ibm.com/servers/eserver/iseries/ha/) i klasteri
- System i Izdanja [sigurnosnog](http://www.ibm.com/servers/eserver/iseries/hardware/is4cbu) kopiranja kapaciteta

#### **Izvještaji iz iskustva**

- v Sigurnosno kopiranje integriranog sistema datoteka
- Smanjenje iSeries IPL vremena

#### **Ostale informacije**

- v Sigurnosno kopiranje i obnavljanje
- Sigurnosno kopiranje, obnavljanje i usluge medija (BRMS)
- [Kapacitet](http://publib.boulder.ibm.com/infocenter/eserver/v1r3s/topic/ipha2/kickoff.htm) na zahtjev
- Kontrola predavanja
- Visoka dostupnost
- v Upravljanje diskom
- Upravljanje dnevnikom
- Logičke particije
- Memorijska rješenja

#### **Srodne reference**

"PDF datoteka za Mapu [dostupnosti"](#page-6-0) na stranici 1 Možete pogledati i ispisati PDF datoteku s ovim informacijama.

# <span id="page-24-0"></span>**Dodatak. Napomene**

Ove informacije su razvijene za proizvode i usluge koji se nude u SAD.

IBM možda ne nudi proizvode, usluge ili funkcije raspravljane u ovom dokumentu u drugim zemljama. Posavjetujte se sa svojim lokalnim IBM predstavnikom za informacije o proizvodima i uslugama koji su trenutno dostupni u vašem području. Bilo koje upućivanje na IBM proizvod, program ili uslugu nema namjeru tvrditi da se samo taj IBM proizvod, program ili usluga mogu koristiti. Bilo koji funkcionalno ekvivalentan proizvod, program ili usluga koji ne narušava nijedno IBM pravo na intelektualno vlasništvo, se može koristiti kao zamjena. Međutim, na korisniku je odgovornost da procijeni i verificira operacije bilo kojeg ne-IBM proizvoda, programa ili usluge.

IBM može imati patente ili aplikacijske patente koji su još u toku, a koji pokrivaju predmet o kojem se govori u ovom dokumentu. Posjedovanje ovog dokumenta vam ne daje nikakvo pravo na te patente. Upite za licence pošaljite u pismenom obliku, na:

IBM Director of Licensing IBM Corporation North Castle Drive Armonk, NY 10504-1785 U.S.A.

Za upite o licencama koje se odnose na dvobajtne (DBCS) informacije, kontaktirajte IBM-ov odjel za zaštitu intelektualnog vlasništva u vašoj zemlji ili pošaljite upit, u pismenom obliku, na:

IBM World Trade Asia Corporation Licensing 2-31 Roppongi 3-chome, Minato-ku Tokyo 106-0032, Japan

Sljedeći odlomak se ne primjenjuje na Ujedinjeno Kraljevstvo ili bilo koju drugu zemlju gdje su takve izjave **nekonzistentne s lokalnim zakonima:** INTERNATIONAL BUSINESS MACHINES CORPORATION DAJE OVU PUBLIKACIJU "KAKVA JE", BEZ IKAKVIH JAMSTAVA, BILO IZRAVNIH ILI POSREDNIH, UKLJUČUJUĆI, ALI NE OGRANIČAVAJUĆI SE NA, POSREDNA JAMSTVA O NE-POVREÐIVANJU, PROÐI NA TRŽIŠTU ILI SPOSOBNOSTI ZA ODREÐENU SVRHU. Neke zemlje ne dozvoljavaju odricanje od izravnih ili posrednih jamstava u određenim transakcijama, zbog toga, se ova izjava možda ne odnosi na vas.

Ove informacije mogu sadržavati tehničke netočnosti ili tipografske pogreške. Povremeno se rade promjene na ovim informacijama; te promjene će biti uključene u nova izdanja ove publikacije. IBM može raditi poboljšanja i/ili promjene u proizvodu(ima) i/ili programu/ima opisanim u ovoj publikaciji, bilo kad, bez prethodne obavijesti.

Bilo koje upućivanje u ovim informacijama na ne-IBM Web stranice, služi samo kao pomoć i ni na kakav način ne služi za promicanje tih Web stranica. Materijali na tim Web stranicama nisu dio materijala za ovaj IBM proizvod i upotreba tih Web stranica je na vaš osobni rizik.

IBM može koristiti ili distribuirati bilo koje od informacija dobavljenih od vas, na bilo koji način koji smatra prikladnim, bez ikakvih obveza prema vama.

Vlasnici licence za ovaj program koji žele imati informacije o njemu u svrhu omogućavanja: (i) razmjene informacija između nezavisno kreiranih programa i ostalih programa (uključujući ovaj) i (ii) uzajamnog korištenja informacija koje su razmijenjene, trebaju kontaktirati:

IBM Corporation Software Interoperability Coordinator, Department YBWA 3605 Highway 52 N

<span id="page-25-0"></span>Rochester, MN 55901 U.S.A.

Takve informacije mogu biti dostupne, uz odgovarajuće termine i uvjete, uključujući u nekim slučajevima i plaćanje pristojbe.

Licencni program opisan u ovom dokumentu i sav licencni materijal koji je za njega dostupan IBM isporučuje prema uvjetima IBM Korisničkog ugovora, IBM Međunarodnog ugovora za programske licence, IBM Licencnog ugovora za strojni kod i bilo kojeg ekvivalentnog ugovora između nas.

Podaci o performansama sadržani u ovom dokumentu su utvrđeni u kontroliranom okruženju. Zbog toga se rezultati dobiveni u nekom drugom operativnom okruženju mogu značajno razlikovati. Neka mjerenja su možda napravljena na sistemima razvojne razine i zbog toga nema jamstva da će ta mjerenja biti ista na općenito dostupnim sistemima. Osim toga, neka mjerenja su možda procijenjena ekstrapoliranjem. Stvarni rezultati se mogu razlikovati. Korisnici ovog dokumenta bi trebali provjeriti primjenjivost podataka na njihovo specifično okruženje.

Informacije koje se odnose na ne-IBM proizvode su dobivene od dobavljača tih proizvoda, njihovih objavljenih najava ili drugih javno dostupnih izvora. IBM nije testirao te proizvode i ne može potvrditi koliko su točne tvrdnje o performansama, kompatibilnosti ili druge tvrdnje koje se odnose na ne-IBM proizvode. Pitanja o sposobnostima ne-IBM proizvoda bi trebala biti adresirana na dobavljače tih proizvoda.

Sve izjave u vezi budućih IBM namjera ili smjernica su podložne promjeni ili povlačenju bez prethodne obavijesti i predstavljaju samo ciljeve i namjere.

Ove informacije sadrže primjere podataka i izvještaja koji se koriste u svakodnevnim operacijama. Radi što boljeg objašnjenja, ti primjeri uključuju imena pojedinaca, poduzeća, brandova i proizvoda. Sva ta imena su izmišljena i bilo koja sličnost s imenima i adresama koja se koriste u stvarnom poslovnom okruženju, je u potpunosti slučajna.

#### LICENCA ZAŠTIĆENA AUTORSKIM PRAVOM:

Ove informacije sadrže uzorke aplikativnih programa na izvornom jeziku, koji objašnjavaju tehnike programiranja na različitim operativnim platformama. Možete kopirati, modificirati i distribuirati te uzorke programa u bilo kojem obliku bez plaćanja IBM-u, u svrhe razvoja, upotrebe, marketinga ili distribucije aplikativnih programa prilagođenih sučelju aplikativnog programiranja za operativnu platformu za koju su uzorci programa napisani. Ovi primjeri nisu bili temeljito testirani u svim uvjetima. IBM, zbog toga ne može jamčiti ili potvrditi pouzdanost, upotrebljivost ili funkcioniranje tih programa.

Svaka kopija ili bilo koji dio tih primjera programa ili iz njih izvedenih radova, mora uključivati sljedeću napomenu o autorskom pravu:

© (ime vaše tvrtke)(godina). Dijelovi ovog koda su izvedeni iz IBM Corp. uzoraka programa. ©Autorsko pravo IBM Corp. unesite godinu ili godine. Sva prava pridržana.

Ako ove informacije gledate na nepostojanoj kopiji, fotografije i ilustracije u boji se možda neće vidjeti.

# **Informacije o sučelju programiranja**

Ova publikacija Mapa dostupnosti je namijenjena za sučelja programiranja koja omogućuju korisniku da piše programe za dobivanje usluga od IBM i5/OS.

# **Zaštitni znaci**

Sljedeći termini su zaštitni znaci International Business Machines Corporation u Sjedinjenim Državama, drugim zemljama ili oboje:

<span id="page-26-0"></span>AS/400 DB2 Domino DS6000 DS8000 eServer FlashCopy i5/OS IBM IBM (logo) iSeries Lotus POWER5 **OuickPlace** Redbooks System i System Storage System Storage DS Tivoli TotalStorage WebSphere

Adobe, Adobe logo, PostScript i PostScript logo su registrirani zaštitni znaci ili zaštitni znaci Adobe Systems Incorporated u Sjedinjenim Državama i/ili drugim zemljama.

Microsoft, Windows, Windows NT i Windows logo su zaštitni znaci Microsoft Corporation u Sjedinjenim Državama, drugim zemljama ili oboje.

Ostala imena poduzeća, proizvoda ili usluga mogu biti zaštitni znaci ili oznake usluga drugih.

# **Termini i uvjeti**

Dozvole za upotrebu ovih publikacija se dodjeljuju prema sljedećim terminima i uvjetima.

**Osobna upotreba:** Možete reproducirati ove publikacije za vašu osobnu, nekomercijalnu upotrebu, uz uvjet da su sve napomene o vlasništvu sačuvane. Ne smijete distribuirati, prikazivati ili raditi izvedena djela iz ovih publikacija ili bilo kojeg njihovog dijela, bez izričite suglasnosti IBM-a.

**Komercijalna upotreba:** Možete reproducirati, distribuirati i prikazivati ove publikacije samo unutar vašeg poduzeća uz uvjet da su sve napomene o vlasništvu sačuvane. Ne smijete raditi izvedena dijela iz ovih publikacija ili kopirati, distribuirati ili prikazivati te publikacije ili bilo koji njihov dio izvan vašeg poduzeća, bez izričite suglasnosti IBM-a.

Osim kako je izričito dodijeljeno u ovoj dozvoli, nisu dane nikakve dozvole, licence ili prava, niti izričita niti posredna, na publikacije ili bilo koje podatke, softver ili bilo koje drugo intelektualno vlasništvo sadržano unutar.

IBM rezervira pravo da bilo kad, po vlastitom nahoenju, povuče ovdje dodijeljene dozvole, ako je upotreba publikacija štetna za njegove interese ili je ustanovljeno od strane IBM-a da gornje upute nisu bile ispravno slijeđene.

Ne smijete spustiti, eksportirati ili reeksportirati ove informacije, osim kod potpune usklaenosti sa svim primjenjivim zakonima i propisima, uključujući sve zakone i propise o izvozu Sjedinjenih Država.

IBM NE DAJE NIKAKVA JAMSTVA NA SADRŽAJ OVIH PUBLIKACIJA. PUBLIKACIJE SE DAJU ″KAKVE JESU″ I BEZ JAMSTAVA BILO KOJE VRSTE, IZRAVNIH ILI POSREDNIH, UKLJUČUJUĆI, ALI NE OGRANIČAVAJUĆI SE NA, POSREDNA JAMSTVA PROÐE NA TRŽIŠTU, NEKRŠENJA I PRIKLADNOSTI ZA ODREÐENU SVRHU.

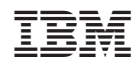

Tiskano u Hrvatskoj